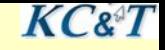

## **Моделирование приоритетного обслуживания**

# Лекция № 11

### **Доцент, к.т.н. Бабалова И.Ф.**

**2016г.Маг\_каз**

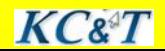

1

## **Анализ приоритетов транзактов**

 $KC^T$ 

**В блоке GENERATE операнд E назначает приоритет планируемому транзакту. Блок PRIORITY назначает приоритет активному транзакту. PRIORITY 2**

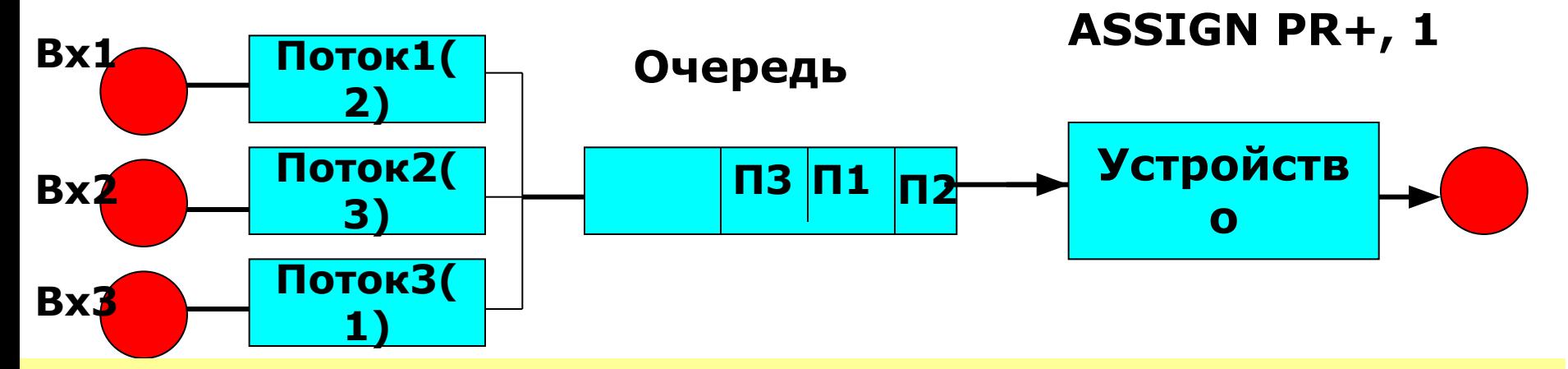

**Приоритет в очереди. Для блока SEIZE приоритет транзакта учитывается только при формировании очереди в соответствии со значением приоритета транзакта в блоке GENERATE или назначением приоритета в блоке PRIORITY. Приоритет у активного транзакта хранится в параметре PR. Учтите, что формирование очереди всегда учитывает время прихода транзакта.** 2  $K C 8 T$ 

# **Прерывания для одноканальных устройств**

**Прерывание работы устройства транзактом с большим приоритетом может быть выполнено только в блоке PREEMPT (выгрузить, приобрести преимущество).**

### **PREEMPT A [,B] [,C][,D][,E]**

- **A имя захватываемого устройства**
	- **B приоритет {PR}**
- **C имя блока, к которому должен быть направлен прерванный транзакт**
- **D Номер параметра транзакта, в который будет записано время дообслуживания прерванного транзакта**
- **E Режим удаления прерванного транзакта**

 $K C 8 T$ 

**RETURN A**

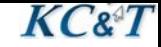

#### Механизм одноуровневого прерывания:

- 1. Устройство свободно SEIZE, PREEMPT
- **2. Блок PREEMPT занят**
- 3. Устройство SEIZE занято

В первом случае транзакт обычно занимает устройство Во втором случае транзакт не может войти в устройство и помещается в список задержек. В третьем случае, если транзакт был в FEC, то он удаляется из этого списка, снабжается индикатором прерываний и время его дообслуживания запоминается

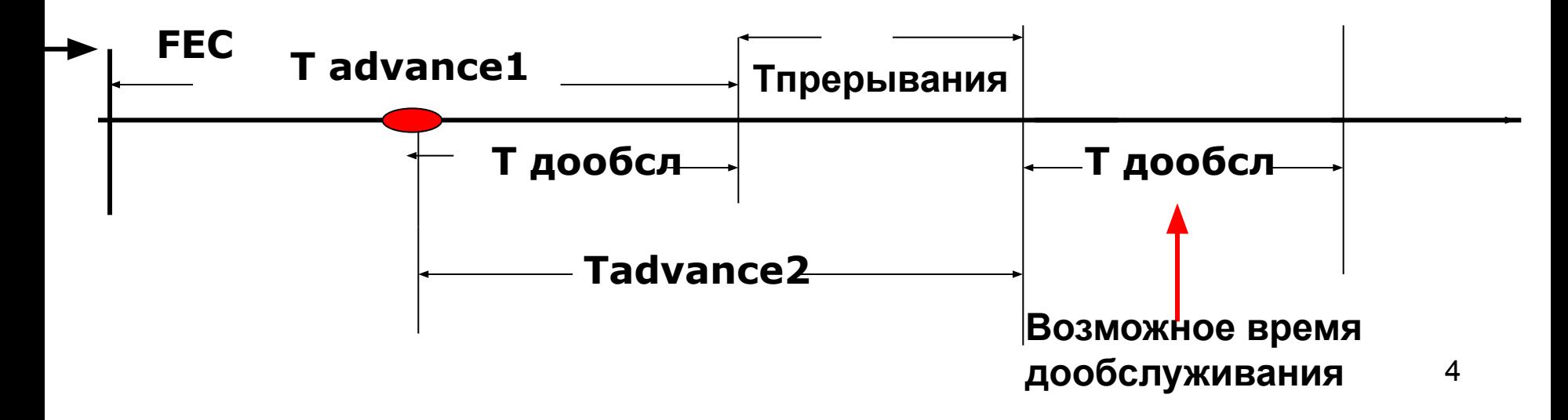

**Пример. Процессор решает большую фоновую задачу. Короткий запрос снимает фоновую задачу и возвращает процессор после ее завершения. Определить число прерываний фоновой задачи и среднее время ее решения.**

**GENERATE 200,50 QUEUEQQEVM SeizeEVM DEPART QQEVM SAVEVALUE ddd+,1 MARK 8 ADVANCE 180,60 Release EVM TABULATE TAB8 TERMINATE Tab10 Table MP10,10,10,10 TAB8 Table MP8,200,50,10 GENERATE 100000 TERMINATE 1**

**GENERATE 100,20,,,1 Preempt EVM,PR SAVEVALUE xxx+,1 Mark 10 Advance 20,6 Return EVM TABULATE Tab10 Terminate**

5 **Одноуровневое\_прерывание.doc**

### **Многоуровневые прерывания**

### **PREEMPT A [,B] [,C][,D][,E]**

**Формат блока для организации многоуровневых прерываний**

 **Операнды C, D, E блока PREEMPT реализуют режимы:**

**1. Режим без дообслуживания PREEMPT CPU, PR, MET,, RE** 

**Транзакт с меньшим приоритетом отстраняется от дальнейшего обслуживания. Он может вернуться на обслуживание, но время его задержки в блоке ADVANCE будет полным, без учета предыдущей задержки.** 

 **2. Режим прерывания с дообслуживанием PREEMPT CPU, PR, MET,1** 

**Время дообслуживания транзакта с меньшим приоритетом сохраняется в параметре транзакта P1. При освобождении ресурса транзакт входит в него со временем P1.**

**Проверка возможности входа в блок PREEMPT выполняется блоком GATE**

**Рассмотрим различия в реализации этих режимов обработки.**

 $K C 2 T$ 

Многоуровневые прерывания

### PREEMPT A, B, C, D [,E]- полный формат блока

#### **PREEMPT CPU, PR, MET,, RE**

Прерывание без дообслуживания

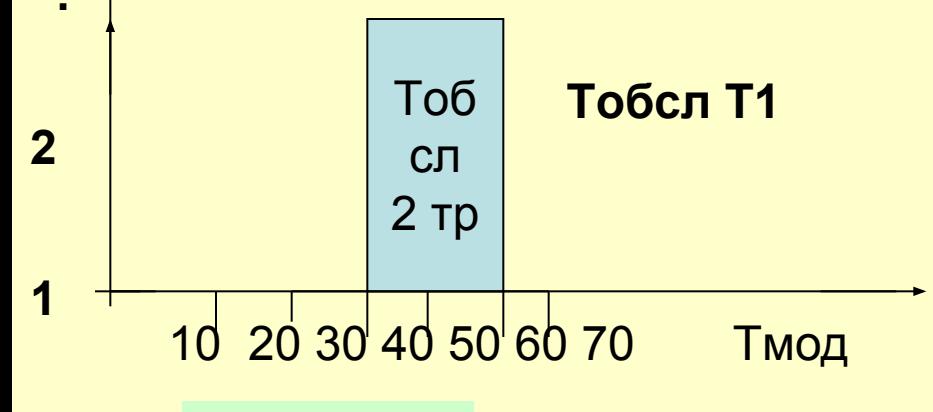

#### Тобсл1=50

Generate ,,,1,1 **PREEMPT CPU** mark 5 **ADVANCE 40** return cpu savevalue 1,mp5 **TFRMINATF** 

**GENERATE ,, 30, 1, 2 PREEMPT CPU, PR, out,, RE** mark 6 **ADVANCE 20** return cpu savevalue 2,mp6 out TERMINATE

#### **PREEMPT CPU, PR, MET,1**

Прерывание с сохранением времени дообслуживания

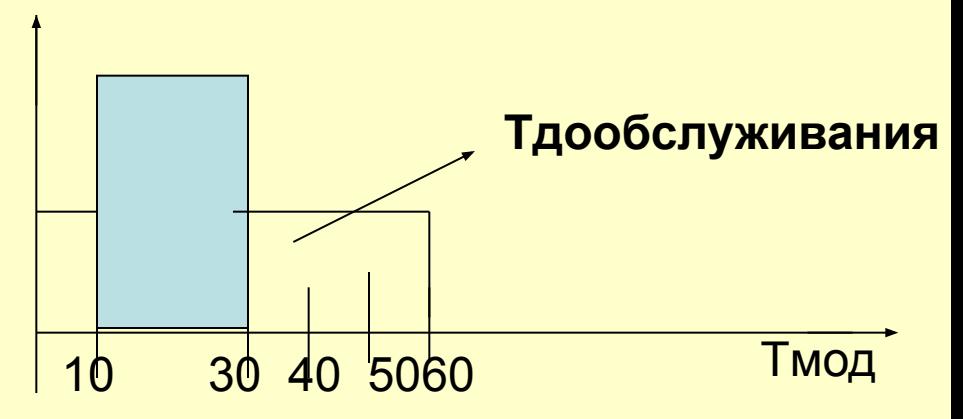

Generate ,,,1,1 assign 10,40 **PREEMPT CPU** met ADVANCE p10 Параметр return cpu транзакта **TERMINATE GENERATE ,, 10, 1, 2 PREEMPT CPU, PR, met, 10 ADVANCE 20 return cpu**  $\overline{7}$ 

#### **Прерывание без дообслуживания**  $K C 2^{3}T$ **Пример 1.**

 **GENERATE 20,,,,1 PREEMPT CPU Mark 10 ADVANCE 40,10 REturn CPU Tabulate Tab10 TRANsfer ,mmm GENERATE 50,,10,,2 Preempt Cpu,PR,nnn,,Re mark 20 Advance 20,5 Return Cpu Tabulate Tab20 TRANsfer ,mmm nnn savevalue xxx+,1 mmm Terminate tab10 Table MP10,30,2,10 tab20 Table MP20,20,2,10 Generate 10000 Terminate 1 Пример\_прерывания.doc**

**Пример 1. На входе процессора два типа задач с приоритетами 1 и 2. Определить количество решенных задач с каждым приоритетом и среднее время работы процессора.**

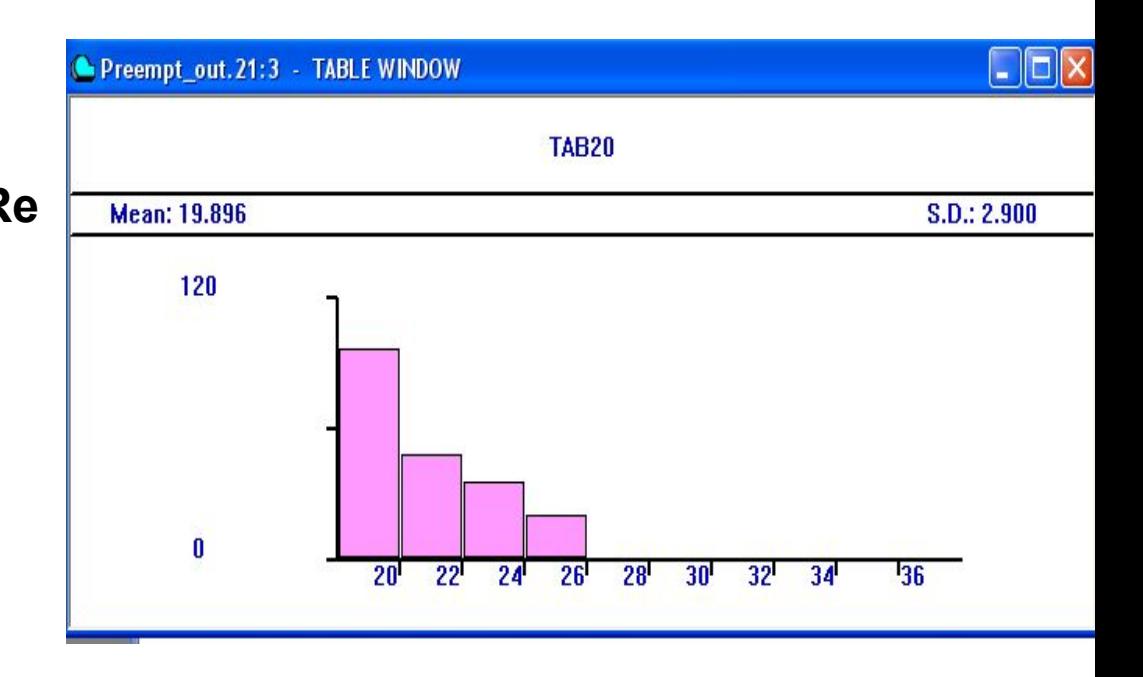

### **Прерывание с дообслуживанием**

**GENERATE 20,10,,,1 Assign 2,40 Savevalue kkk+,1 qqq Queue cpu PREEMPT CPU depart cpu Mark 10 ADVANCE \*2 REturn CPU Tabulate Tab10 TRANsfer ,mmm GENERATE 100,5,500,,2 Assign 2,80 Preempt Cpu,PR,Met,2 mark 20 Advance \*2 Return Cpu Tabulate Tab20 Transfer ,qqq met return CPU mmm Terminate**

**Пример 2. На входе процессора два типа задач с приоритетами 1 и 2. Определить количество решенных задач с каждым приоритетом и среднее время работы процессора.**

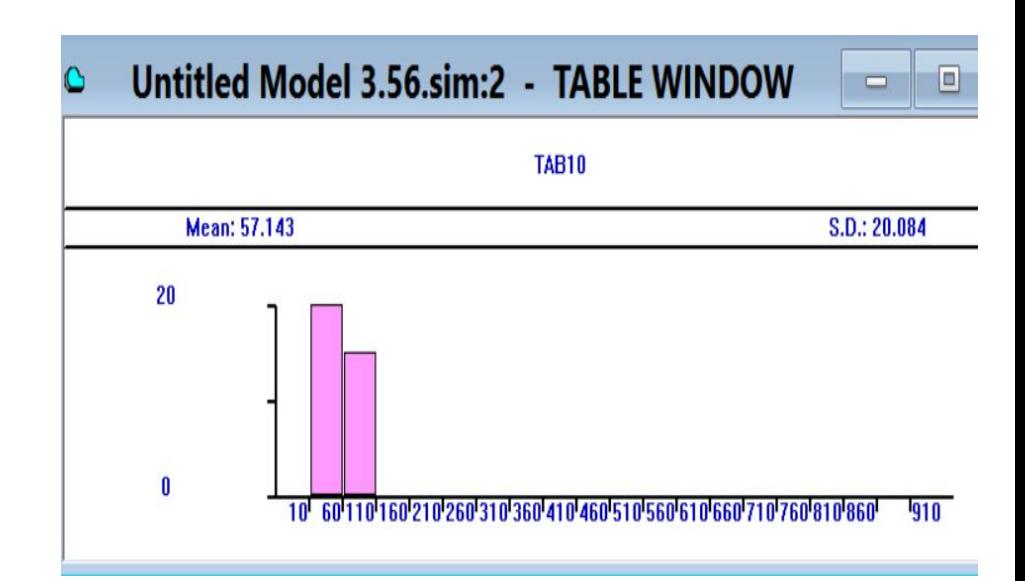

 **tab10 Table MP10,10,50,20 tab20 Table MP20,500,10,10 Generate 10000 Terminate 1**

 $K C 8 T$ 

### Пример использования приоритетов заявок

Задача. На рабочую станцию поступают сообщения с трех терминалов. Каждый терминал имеет приоритет, соответствующий номеру терминала. Поток сообщений описывается экспоненциальным законом. Сообщения приходят трех типов. Вероятность появления событий соответствующего времени обработки представлена в таблице:

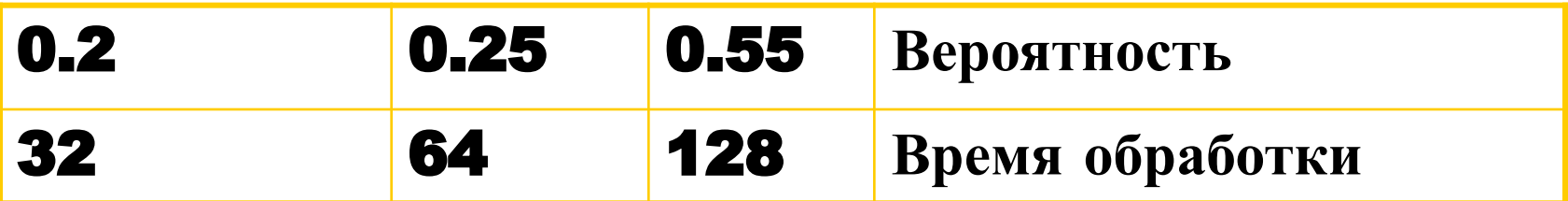

Определить среднее время прохождения сообщений по каналу передачи сообщений., количество заявок, обработанных станцией от каждого терминдна.

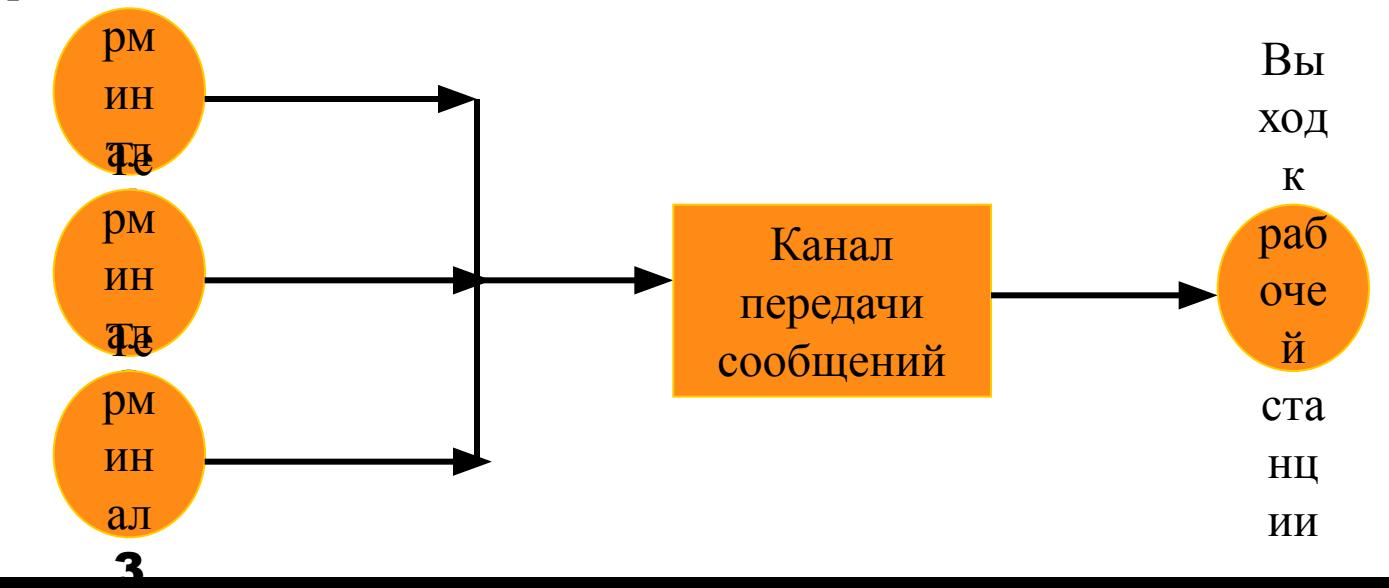

FF1 Function RN1,D3 0.2,38/0.45,72/1.0,128 Generate (Exponential(2,70,10)) Savevalue 10,c1 SAVEVALUE 10-, X20 SAVEVALUE 20,c1 TABULATE ttExp ASSIGN 5,Fn\$FF1 QUEUE Qcan Seize Can DEPART Qcan Mark 7 Advance p5 RELEASE Can TABULATE ttcan TERMINATE ttcan Table mp7,10,20,10 ttExp Table X10, 50,100,10 QQQ Qtable Qcan,500,1000,20 GENERATE 100000 TERMINATE 1

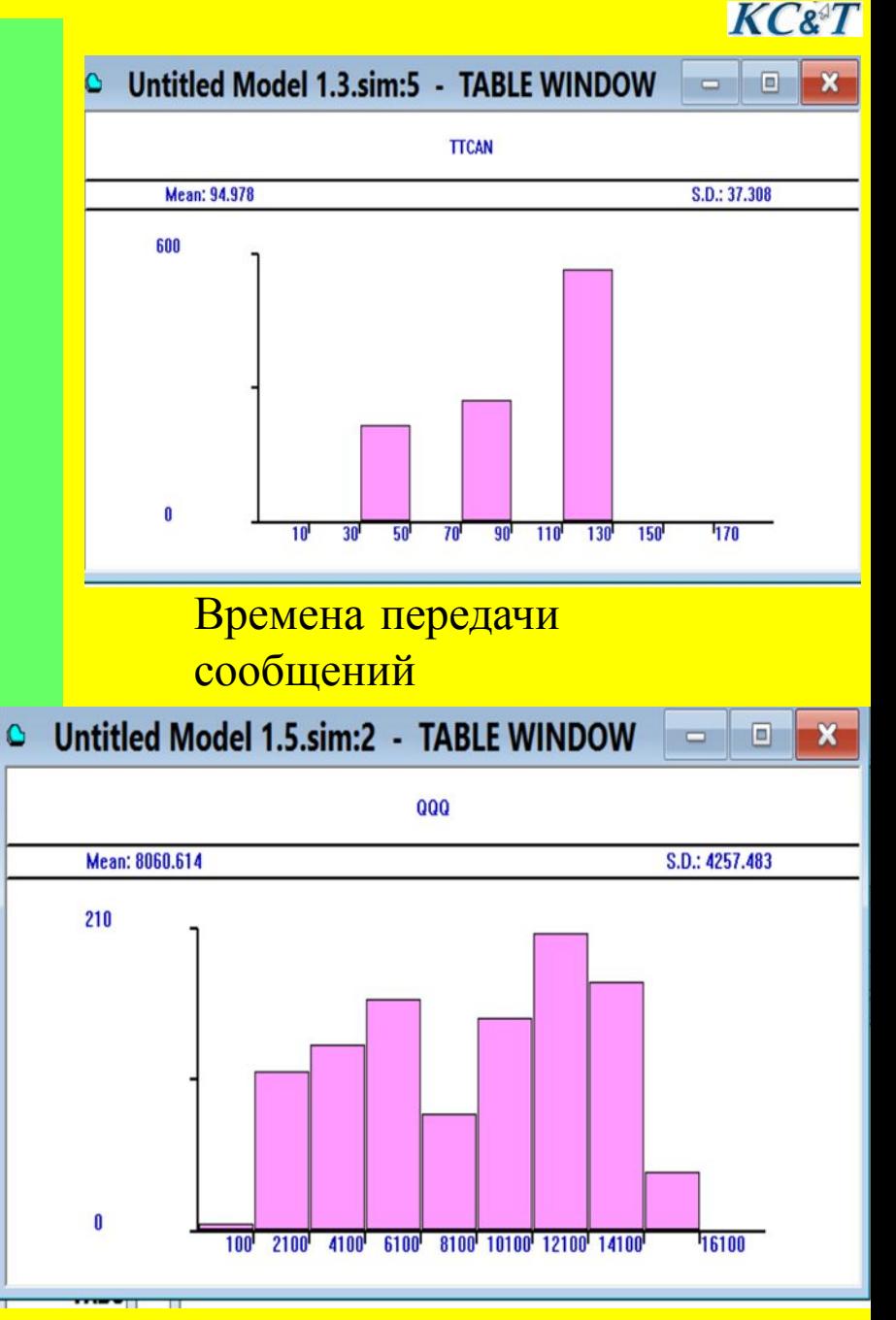

Модель станции Пример

**Формирование очереди**

FF1 Function RN1, D3  $0.2, 38/0.45, 72/1.0, 128$ Generate (Exponential (2,70,10)) Savevalue  $10,c1$ SAVEVALUE 10-, X20 **SAVEVALUE**  $20, c1$ **TABULATE ttExp** ASSIGN 5, Fn\$FF1 **TEST E \*5,38, met2** PRIORITY 1 savevalue xx1+,1 TRANSFER, met1 TEST E \*5,72, met3  $met2$ PRIORITY 2 savevalue xx2+,1 TRANSFER, met1  $met3$ TEST E \*5,128, met1 PRIORITY 3 savevalue xx3+,1  $met1$ QUEUE Qcan preempt Can, pr **DEPART** Qcan Mark  $\overline{7}$ Advance p5 REturn  $Can$ **TABULATE ttcan TERMINATE** ttcan Table mp7, 10, 10, 20 ttExp Table X10, 60, 5, 20 Qtable Qcan, 100, 2000, 10 **QOO** GENERATE 100000 TERMINATE 1

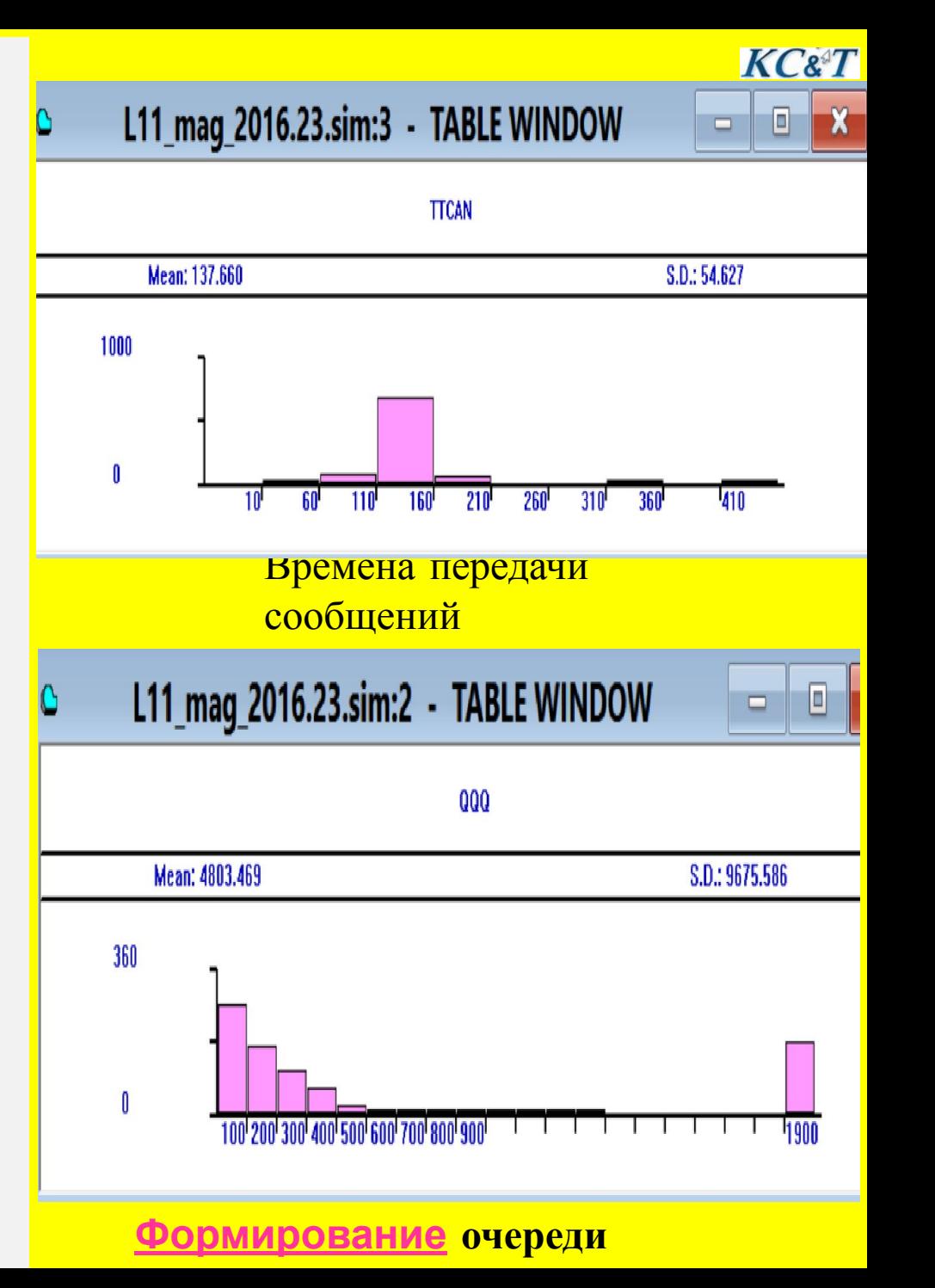

#### Условие задачи.

 Базовая схема для моделирования состоит из N терминалов пользователя, одного канала передачи данных к серверу и сервера. Заявки на выполнение заданий поступают в интервале [a, b] с указанным в варианте законом распределения. На терминале заявки формируются за время [k,v]. Заявки со всех терминалов поступают в канал передачи данных единичной ёмкости, но обрабатывающий приоритет заявок.

 Если канал занят и очередь к каналу превышает L единиц , то заявки возвращаются на соответствующий терминал и пытаются снова пройти канал.

Время передачи заявок по каналу находится в диапазоне [e, f]. Время обработки заданий на сервере определено в интервале [c, d]. Ёмкость сервера 2<sup>\*</sup> N . Закон времён обработки сообщений задан в варианте задания. После обработки заявки на сервере должно быть отправлено сообщение на соответствующий терминал. Приоритет ответа должен быть самым высоким из всех заявок. Определить длины очередей к каналу и серверу, среднее время обработки заявок, количество попыток повторной передачи заявок, количество

необработанных заявок.

 $K C 8 T$ 

#### **Условие**

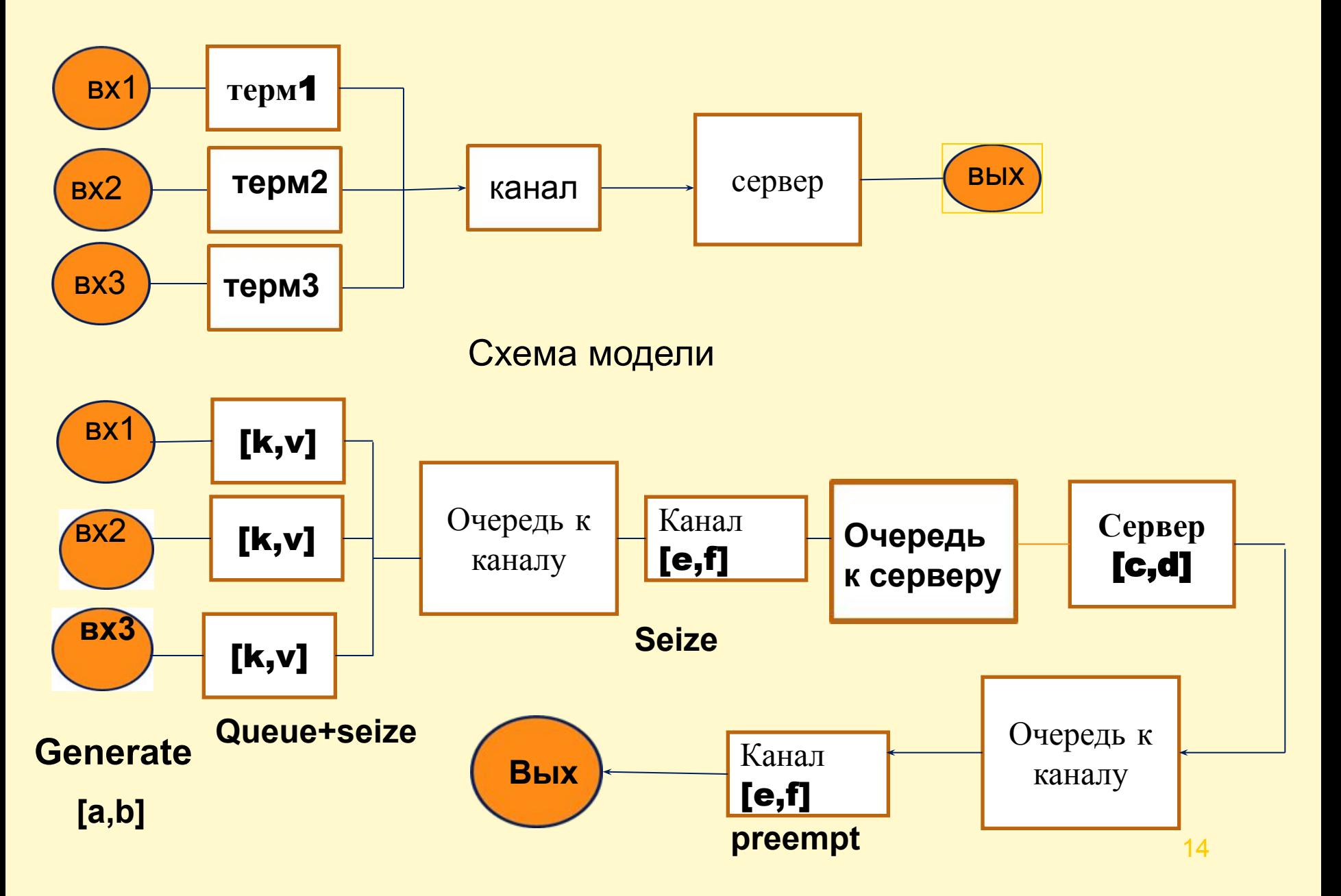